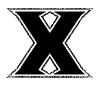

## We Are Simplifying the Way We Do Payments

As part of Xavier University's efforts for continuous improvement and our commitment to serve our community with best in class service, the Accounts Payable department is shifting its payment processing to the payment experts at Finexio.

Beginning May 2023, Xavier University's Accounts Payable department's preferred payment method will be virtual cards. This change to our Accounts Payable process will provide a variety of benefits that include:

- Faster Settlement: Finexio payments are issued and delivered the same day eliminating time involved in processing, mailing and negotiating/settlement of paper checks.
- Improved Security: Finexio leverages single-use virtual cards which carry enhanced security measures to reduce fraud and guarantee payment.
- More Transparency: Complimentary access to the Finexio Payee Portal where you can access payment details and connect with Finexio support 24/7.

Our partners at Unimarket (Powered by Finexio) are experts in commercial payment execution. This program will deliver payments using a Virtual Card that you will process using your existing card payment solution.

In the near future you may receive a call from Finexio in regards to the way we process your payment. If you do not currently accept credit cards, Finexio can assist you in setting up an alternate payment method.

If you have questions, do not hesitate to contact the number provided or email our office at Accounts Payable@xavier.edu.

**Xavier University's Central Procurement and Accounts Payable Department** is partnering with:

Finexio

**JOHN MERCER** 

Executive Director

In Mercen

Central Procurement and Accounts

Payable

mercerj1@xavier.edu

T 513-745-4890

xavier.edu/purchasing

Your first step is to start the onboarding process online with the link below.